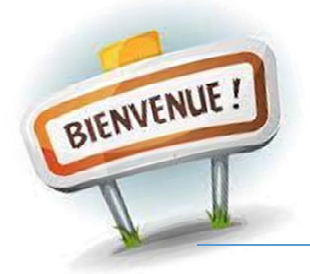

## *Service Accueillant*

Vous avez un nouvel agent dans votre service ! Pour l'accueillir dans les meilleures conditions, voici quelques petites recommandations.

- En amont de son arrivée, faire une demande de matériel informatique (ordinateur, téléphone fixe ou portable, bureautique, accès aux différents logiciels), idéalement *2 mois à l'avance au service ville numérique - informatique***.**
- Egalement, via le [portail de demande de matériel](https://grandnancy-apps.easyvista.com/s/pgdn) *de la DSI*, il faudra demander la création d'un nouvel utilisateur, pour que l'agent ait une adresse de messagerie, les accès aux serveurs et réseaux nécessaires ou fasse partie des listes de diffusion.
- Il faudra demander un *badge d'accès et/ou de badgeage* pour l'agent (à voir au 2eme étage avec la personne en charge des bâtiments, alarmes et gestionnaire d'accès) pour que l'agent puisse badger dès son arrivée *(sauf cas spécifiques selon les services).*
- Du côté de la Direction des Ressources Humaines, il faudra leur donner toutes les informations afin que les *arrêtés* puissent être rédigés et édités pour l'arrivée de l'agent. C'est à ce moment que son compte GESTOR sera également créé.
- Votre agent est susceptible de faire du *télétravail* ? Merci d'en informer les services de la Ville Numérique-Informatique et de la Direction des Ressources Humaines dans la foulée des demandes de matériel informatique. Le télétravail nécessite du matériel et des licences informatiques spécifiques qui représentent un coût pour la collectivité et qui prennent du temps à mettre en place.
- Préparer le *message de bienvenue* à diffuser sur l'adresse mail « Message pour tous » avec une photo du nouvel agent (après accord de ce dernier).
- Organiser une *visite guidée* du site pour appréhender l'environnement de travail et le présenter aux autres collègues, ainsi que de la mairie et/ou des équipements/structures dans les jours / semaines de son arrivée.
- Organiser *une réunion* avec les agents de votre service afin de présenter le nouvel agent et ses missions au reste de l'équipe.
- Dans le cadre de la *démarche de progrès*, plusieurs activités sont proposées, qu'il s'agisse d'activités sportives, ludiques, photographies, visite de site, etc .. Les agents seront destinataires des invitations via les messages pour tous mais n'hésitez pas à leur en parler et à les afficher pour ceux qui n'ont pas accès à une messagerie !
- L'informer des *lieux de restauration et des zones fumeurs* aux alentours de son lieu de travail.
- Pour les accès sur la plateforme *SPL Xdemat*, demandez-les au Secrétariat Général.
- Concernant les *photocopieurs*, il existe des codes collectifs par service. Ceux-ci sont donnés par la service Reprographie – Logistique, ainsi que tous les éléments bureautiques (bureau, chaise, agrafeuse, ciseaux, piles, éphéméride, etc).
- Remettre au nouvel agent le livret d'accueil numérique, afin de répondre aux éventuelles questions générales.